# Meridiano

# Triplo Aquecedor

Material produzido pelo professor: 1

# Triplo Aquecedor

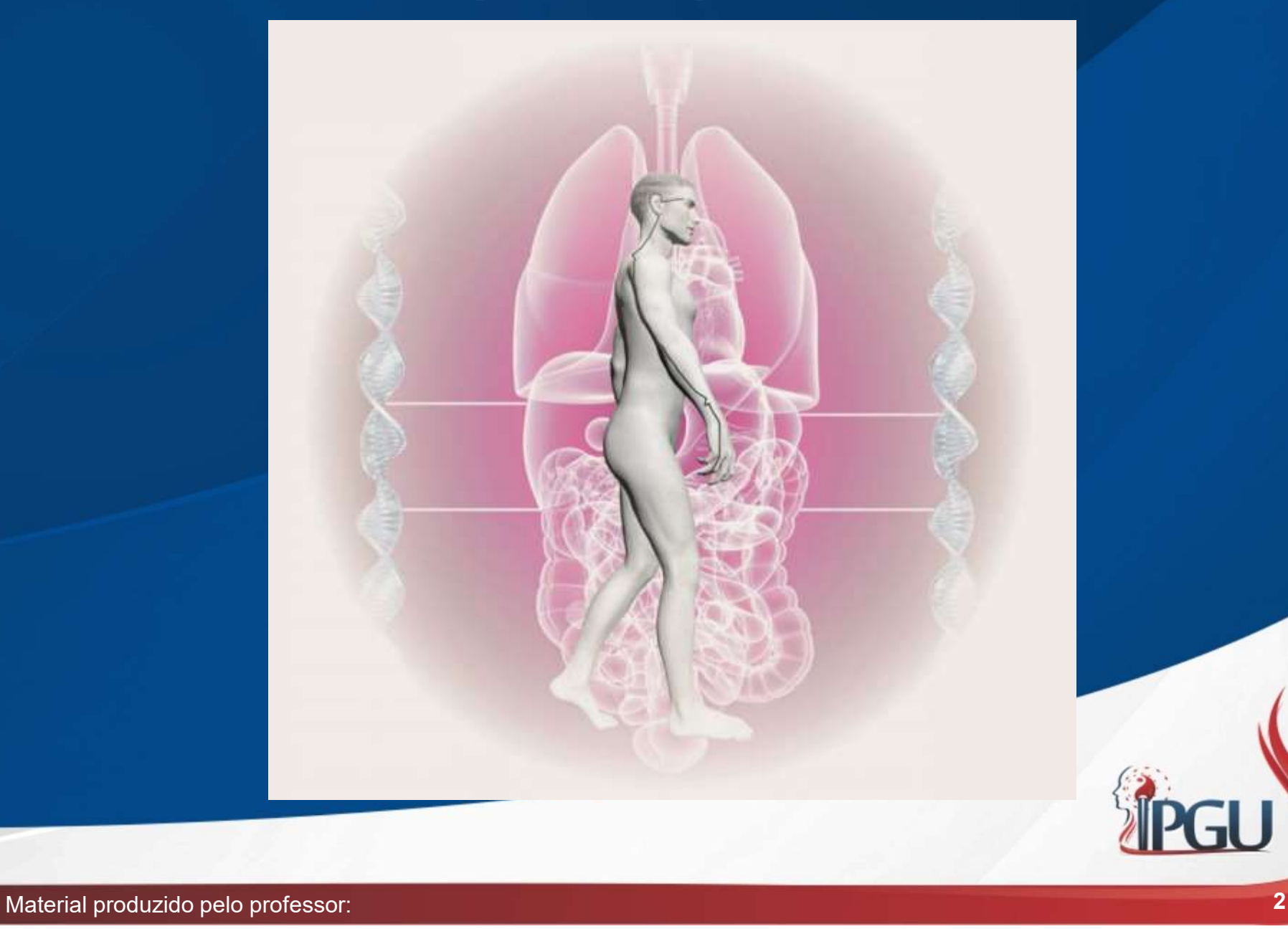

# Triplo Aquecedor

- Elemento: Fogo (Ministerial)
- Estação: Verão
- Horário: 21 às 23h
- Trajeto: Centrípeto
- Acoplado: Circulação e Sexualidade
- Natureza: Yang
- Possui 23 pontos bilaterais.

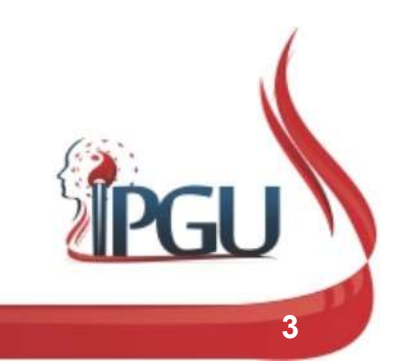

# Maré Energética

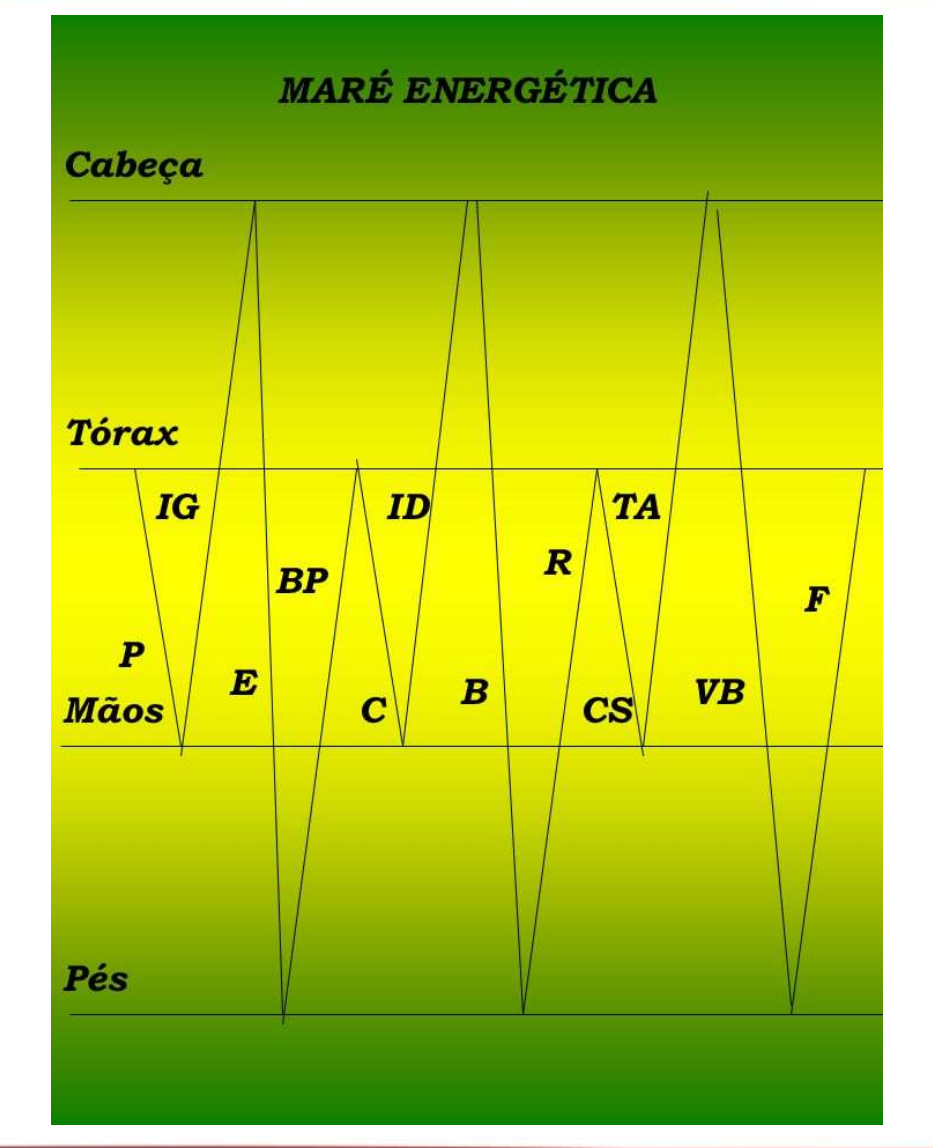

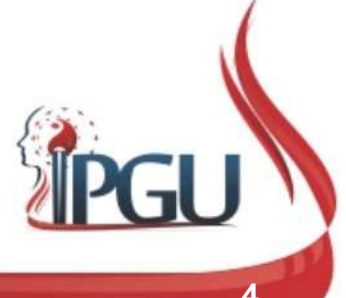

Material produzido pelo professor: 4

## Trajeto do Canal Principal

- Inicia –se na ponta do dedo anular, percorre entre o quarto e o quinto ossos metacarpianos, flui para o punho e sobe para a lateral do braço entre o rádio e a ulna. **Frajeto do Canal Principal<br>
Inicia –se na ponta do dedo anular, percorre entre o quarto e o quinto<br>
ossos metacarpianos, flui para o punho e sobe para a lateral do braço<br>
entre o rádio e a ulna.<br>
Alcanca a articulação do** Trajeto do Canal Princi<br>
Inicia –se na ponta do dedo anular, percorre entre<br>
ossos metacarpianos, flui para o punho e sobe para<br>
entre o rádio e a ulna.<br>
Alcança a articulação do ombro e a fossa supra<br>
percorre em descida
- Inicia –se na ponta do dedo anular, percorre entre o quarto e o quinto ossos metacarpianos, flui para o punho e sobe para a lateral do braço entre o rádio e a ulna.<br>• Alcança a articulação do ombro e a fossa supraclavicu **Frajeto do Canal Principal**<br>
Inicia –se na ponta do dedo anular, percorre entre o quarto e o quinto<br>
ossos metacarpianos, flui para o punho e sobe para a lateral do braço<br>
entre o rádio e a ulna.<br>
Alcança a articulação do **desce através do diafragma ao abdome para se para se universidades**<br>desses metacarpianos, flui para o punho e sobe para a lateral do braço<br>entre o rádio e a ulna.<br>Alcança a articulação do ombro e a fossa supraclavicular d **Trajeto do Canal F**<br>
Inicia –se na ponta do dedo anular, percorr<br>
ossos metacarpianos, flui para o punho e s<br>
entre o rádio e a ulna.<br>
Alcança a articulação do ombro e a foss<br>
percorre em descida para o tórax para se<br>
des • Inicia –se na ponta do dedo anular, percorre entre o quarto e o quinto ossos metacarpianos, flui para o punho e sobe para a lateral do braço entre o rádio e a ulna.<br>• Alcança a articulação do ombro e a fossa supraclavicu Inicia –se na ponta do dedo anular, percorre entre o quarto e o quinto ossos metacarpianos, flui para o punho e sobe para a lateral do braço entre o rádio e a ulna.<br>Alcança a articulação do ombro e a fossa supraclavicular Inicia –se na ponta do dedo anular, percorre entre o quarto e o q<br>ossos metacarpianos, flui para o punho e sobe para a lateral do t<br>entre o rádio e a ulna.<br>Alcança a articulação do ombro e a fossa supraclavicular de<br>percor • Alcança a articulação do ombro e a fossa supraclavicular de onde<br>percorre em descida para o tórax para se conectar com o pericárdio,<br>desce através do diafragma ao abdome para se unir aos Aquecedores<br>Médio e Inferior.<br>• D Alcança a articulação do ombro e a fossa supraclavicular de onde<br>percorre em descida para o tórax para se conectar com o pericárdio,<br>desce através do diafragma ao abdome para se unir aos Aquecedores<br>Médio e Inferior.<br>Do tó sa supraclavicular de onde<br>
conectar com o pericárdio,<br>
rra se unir aos Aquecedores<br>
supraclavicular de onde sobe<br>
, a seguir retorna em descida<br>
rra no ouvido, re-emerge na<br>
sícula Biliar.<br>
(Maciocia – 2007)
- 
- 

# Trajeto do Canal Principal

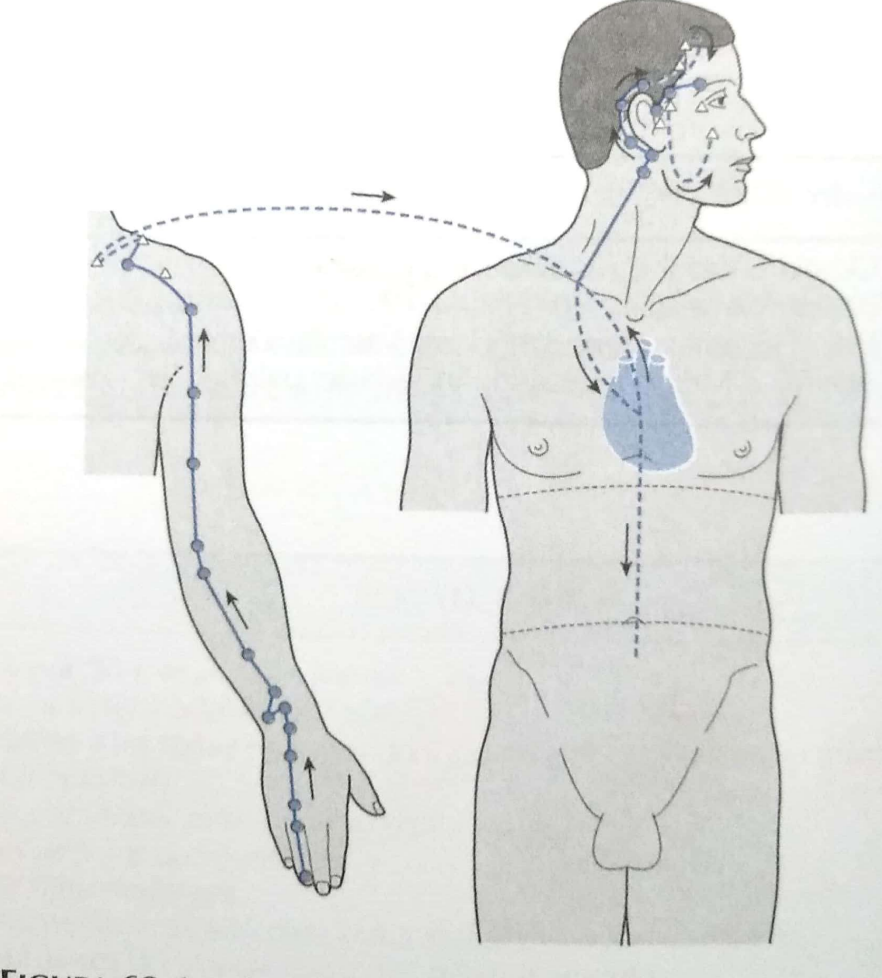

FIGURA 63.1 - Canal Principal do Triplo Aquecedor.

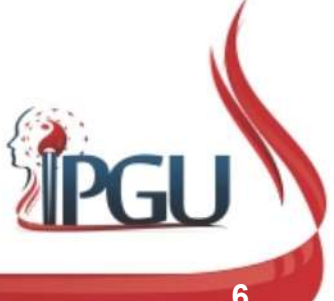

Material produzido pelo professor: 6

## Trajeto do Canal de Conexão

**COMBRET SANCHO CONTRET SANCHO COMBRET SANCHO PERICADA PARA CONTRET SANCHO CONTRET SANCHO CONTRET SANCHO PERICÁRDIO.**<br>Comal principal para o ombro e tórax onde se une com o canal<br>do Pericárdio. (Maciocia – 2007)

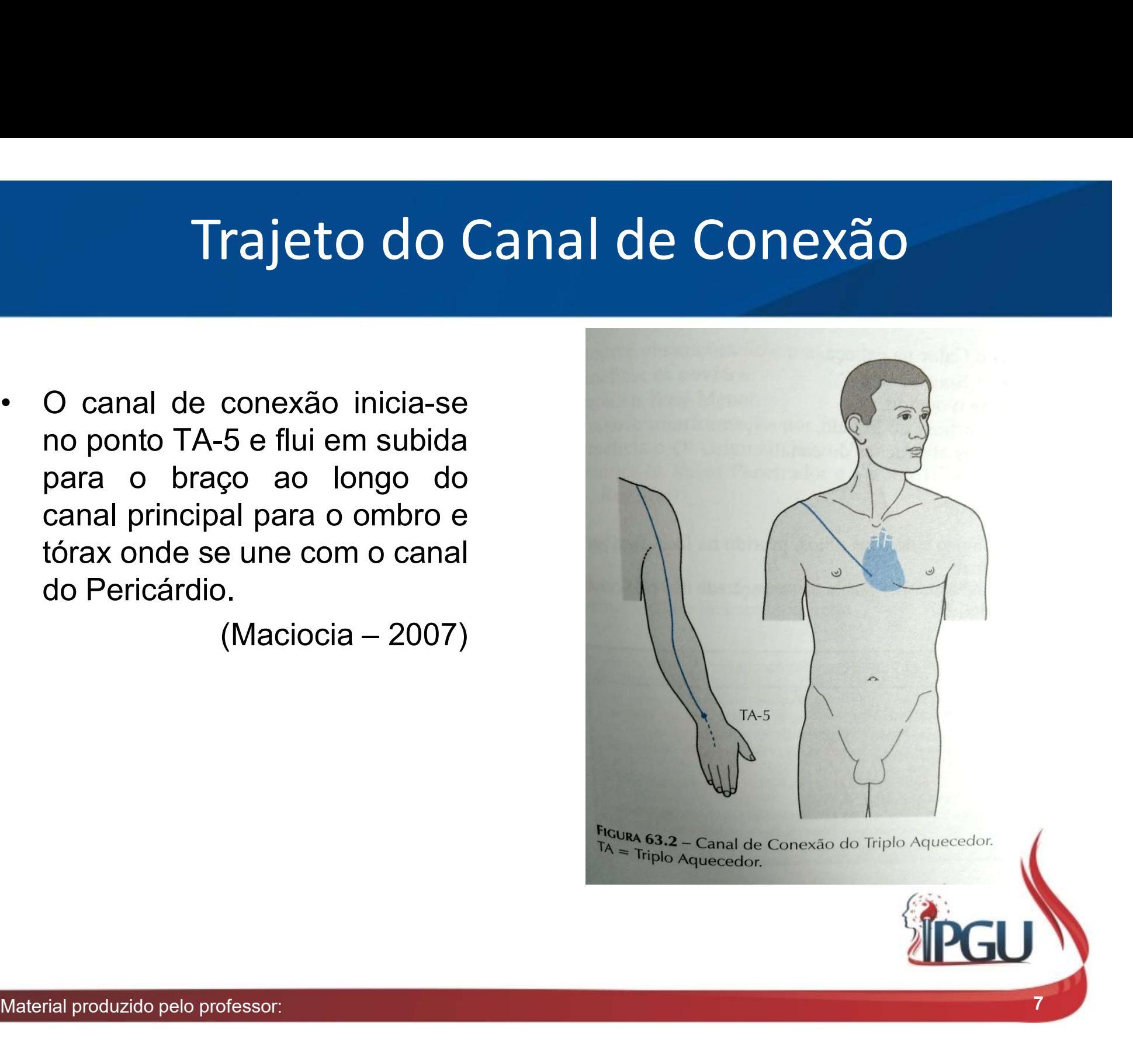

# Funções do Triplo Aquece<br>• Mobiliza Qi Original<br>• Controla o transporte e a penetração do Qi • Funções do Triplo Aquecedor<br>• Mobiliza Qi Original<br>• Controla o transporte e a penetração do Qi<br>• Controla a passagem de àgua e excreção de fluídos • Funções do Triplo Aquecedor<br>• Mobiliza Qi Original<br>• Controla o transporte e a penetração do Qi<br>• Controla a passagem de àgua e excreção de fluídos Funções do Triplo Aquecedor

- 
- 
- 

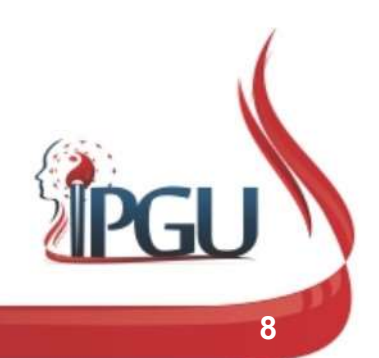

### Triplo Aquecedor como as três divisões do corpo

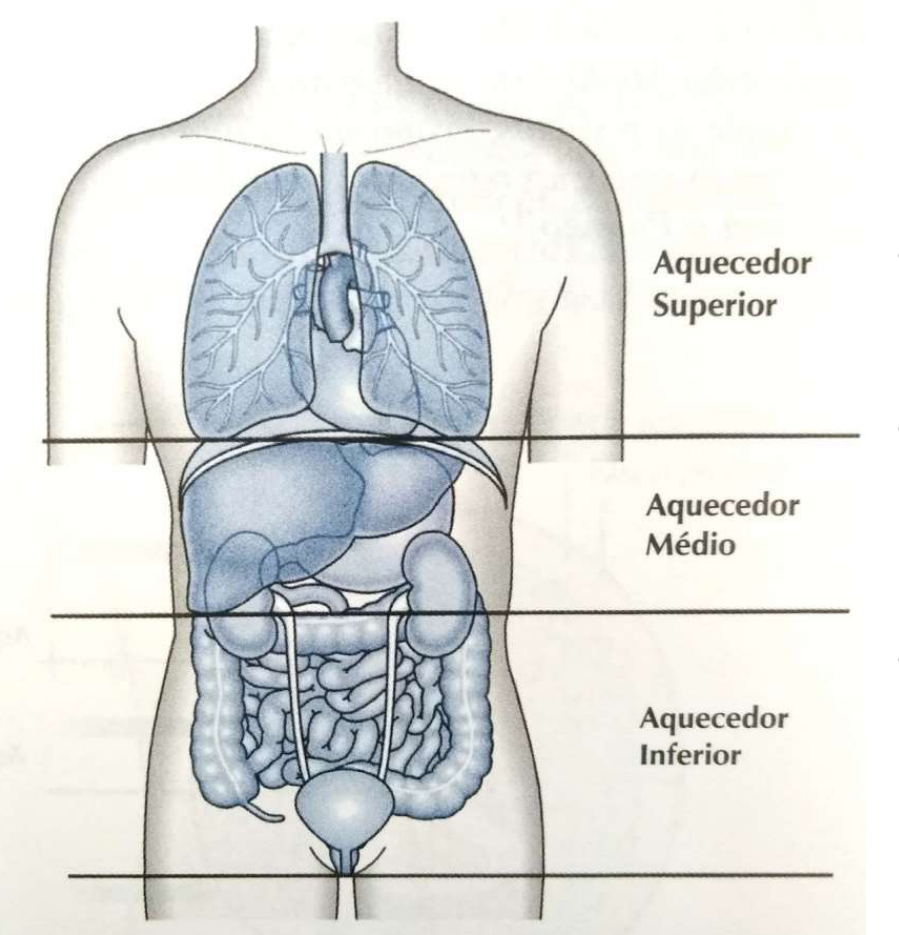

FIGURA 18.4 – Triplo Aquecedor como três divisões do corpo (favor notar que o fígado está anatomicamente no Aquecedor Médio, mas energeticamente, ele normalmente é colocado no Aquecedor Inferior).

- e as três divisões do corpo<br>• Aquecedor Superior: Pulmão, Coração e<br>• Pericárdio (tudo acima do diafrágma);<br>• Aquecedor Médio: Estômago, Baco, e **IS três divisões do corpo<br>Aquecedor Superior: Pulmão, Coração e<br>Pericárdio (tudo acima do diafrágma);<br>Aquecedor Médio: Estômago, Baço e<br>Vesícula Biliar (entre o diafágma e o**
- **Aquecedor Superior: Pulmão, Coração e<br>• Aquecedor Superior: Pulmão, Coração e<br>• Pericárdio (tudo acima do diafrágma);<br>• Aquecedor Médio: Estômago, Baço e<br>• Vesícula Biliar (entre o diafágma e o umbigo;** I**S três divisões do corpo**<br>Aquecedor Superior: Pulmão, Coração e<br>Pericárdio (tudo acima do diafrágma);<br>Aquecedor Médio: Estômago, Baço e<br>Vesícula Biliar (entre o diafágma e o<br>umbigo;<br>Aquecedor Inferior: Eígado Rim Bexiga umbigo;
- Aquecedor Superior: Pulmão, Coração e<br>Pericárdio (tudo acima do diafrágma);<br>• Aquecedor Médio: Estômago, Baço e<br>Vesícula Biliar (entre o diafágma e o<br>umbigo;<br>• Aquecedor Inferior: Fígado, Rim, Bexiga,<br>Intestino Grosso e Aquecedor Superior: Pulmão, Coração e<br>Pericárdio (tudo acima do diafrágma);<br>Aquecedor Médio: Estômago, Baço e<br>Vesícula Biliar (entre o diafágma e o<br>umbigo;<br>Aquecedor Inferior: Fígado, Rim, Bexiga,<br>Intestino Grosso e Delgad umbigo).

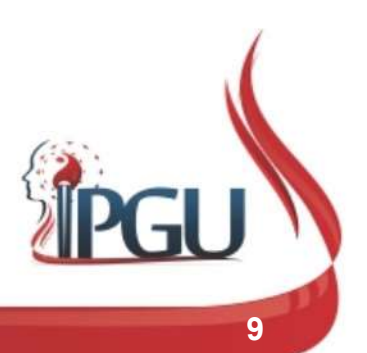

Material produzido pelo professor:

# Alterações do Aquecedor Superior

- Alterações do Aquecedor Superior<br>• O aquecedor superior engloba e protege a energia dos pulmões e<br>pericárdio (CS) ao nível do tórax. Alterações do Aquecedor Superio<br>
o aquecedor superior engloba e protege a energia dos pu<br>
pericárdio (CS) ao nível do tórax.<br>
Consequentemente, a energia perversa que ataca o aquecedor Alterações do Aquecedor Superior<br>• O aquecedor superior engloba e protege a energia dos pulmões e<br>pericárdio (CS) ao nível do tórax.<br>• Consequentemente, a energia perversa que ataca o aquecedor superior<br>atinge automaticame Alterações do Aquecedor Superior<br>
Consequente superior englobale protege a energia dos pulmões e<br>
pericárdio (CS) ao nível do tórax.<br>
Consequentemente, a energia perversa que ataca o aquecedor superior<br>
atinge automaticame
- 
- Alterações do Aquecedor Superior<br>
 O aquecedor superior engloba e protege a energia dos pulmões e<br>
pericárdio (CS) ao nível do tórax.<br>
 Consequentemente, a energia perversa que ataca o aquecedor superior<br>
atinge automati AITETAÇOES AO AQUECEAOT SUPETIOT<br>
O aquecedor superior engloba e protege a energia dos pulmões e<br>
pericárdio (CS) ao nível do tórax.<br>
Consequentemente, a energia perversa que ataca o aquecedor superior<br>
atinge automaticame O aquecedor superior engloba e protege a energia dos pulmões e<br>pericárdio (CS) ao nível do tórax.<br>Consequentemente, a energia perversa que ataca o aquecedor superior<br>atinge automaticamente os meridianos dos pulmões e CS.<br>Q
- Consequentemente, a energia perversa que ataca o aquecedor superior<br>• Consequentemente, a energia perversa que ataca o aquecedor superior<br>• Quando atinge os pulmões causa: cefaleia, febre, o doente piora com o<br>• vento e Consequentemente, a energia perversa que ataca o aquecedor superior<br>atinge automaticamente os meridianos dos pulmões e CS.<br>Quando atinge os pulmões causa: cefaleia, febre, o doente piora com o<br>vento e o frio, transpiração. Consequentemente, a energia perversa que ataca o aquecedor superior<br>atinge automaticamente os meridianos dos pulmões e CS.<br>Quando atinge os pulmões causa: cefaleia, febre, o doente piora com o<br>vento e o frio, transpiração.

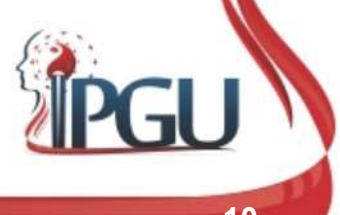

## Alterações do Aquecedor Médio

- Alterações do Aquecedor Médio<br>• O Aquecedor Médio engloba e controla os 2 meridianos Yang Ming no<br>• pé (Estômago) e Tai Yin na mão (Baço-Pâncreas). **Alterações do Aquecedor Médio**<br>
2 Aquecedor Médio engloba e controla os 2 meridianos Yang Ming no<br>
pé (Estômago) e Tai Yin na mão (Baço-Pâncreas).<br>
2 Quando atinge o Estômago: febre mais forte ao entardecer do que
- Alterações do Aquecedor Médio<br>• O Aquecedor Médio engloba e controla os 2 meridianos Yang Ming no<br>• (Estômago) e Tai Yin na mão (Baço-Pâncreas).<br>• Quando atinge o Estômago: febre mais forte ao entardecer do que<br>• pela manh Alterações do Aquecedor Médio<br>
O Aquecedor Médio engloba e controla os 2 meridianos Yang Ming no<br>
pé (Estômago) e Tai Yin na mão (Baço-Pâncreas).<br>
Quando atinge o Estômago: febre mais forte ao entardecer do que<br>
pela manhã Alterações do Aquecedor Médio<br>
o Aquecedor Médio engloba e controla os 2 meridianos Yang Ming no<br>
pé (Estômago) e Tai Yin na mão (Baço-Pâncreas).<br>
Quando atinge o Estômago: febre mais forte ao entardecer do que<br>
pela manhã Alterações do Aquecedor Médio<br>
O Aquecedor Médio engloba e controla os 2 meridianos Yang Ming no<br>
pé (Estômago) e Tai Yin na mão (Baço-Pâncreas).<br>
Quando atinge o Estômago: febre mais forte ao entardecer do que<br>
pela manhã AILET dÇOES OO AQUECEOOT IVIECIO<br>
O Aquecedor Médio engloba e controla os 2 meridianos Yang Ming<br>
pé (Estômago) e Tai Yin na mão (Baço-Pâncreas).<br>
Quando atinge o Estômago: febre mais forte ao entardecer do<br>
pela manhã; o • O Aquecedor Médio engloba e controla os 2 meridianos Yang Ming no<br>
pé (Estômago) e Tai Yin na mão (Baço-Pâncreas).<br>
• Quando atinge o Estômago: febre mais forte ao entardecer do que<br>
pela manhã; o doente com calor e não diaction medio englicida e contidia da 2 mendianos Tang Ming no<br>pé (Estômago) e Tai Yin na mão (Baço-Pâncreas).<br>Quando atinge o Estômago: febre mais forte ao entardecer do que<br>pela manhã; o doente com calor e não com frio; pe (Estomago) e Tar Firma mao (Baço-Fancreas).<br>Quando atinge o Estômago: febre mais forte ao entardecer do que<br>pela manhã; o doente com calor e não com frio; transpiração; face e<br>clhos avermelhados; respiração profunda e r
- 

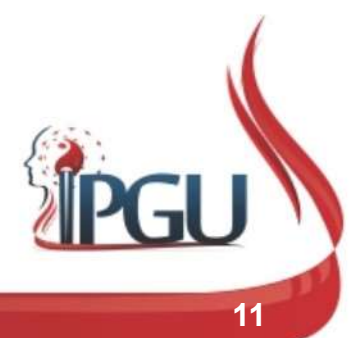

# Alterações do Aquecedor Inferior

- Alterações do Aquecedor Inferior<br>• O Aquecedor Inferior engloba os meridianos do Fígado (Joe Yin) e dos Rins<br>• A doenca somente atinge o Aquecedor Inferior se houver o excesso da (Shao Yin).
- Alterações do Aquecedor Inferior<br>• O Aquecedor Inferior engloba os meridianos do Fígado (Joe Yin) e dos Rins<br>• A doença somente atinge o Aquecedor Inferior se houver o excesso da<br>• secura: no corpo energético o Iíquido org secura: no corpo energético o líquido orgânico se resseca e torna-se espesso.
- Alterações do Aquecedor Inferior<br>
 O Aquecedor Inferior engloba os meridianos do Fígado (Joe Yin) e dos Rins<br>
(Shao Yin).<br>
 A doença somente atinge o Aquecedor Inferior se houver o excesso da<br>
secura: no corpo energético de garganta, diarreia, às vezes abscesso na garganta, impedindo o doente de falar; doença do coração; urina pouco abundante e avermelhada.
- O Aquecedor Inferior engloba os meridianos do Fígado (Joe Yin) e dos Rins<br>
 A doença somente atinge o Aquecedor Inferior se houver o excesso da<br>
secura: no corpo energético o líquido orgânico se resseca e torna-se<br>
espe dores no tórax, náuseas e vômitos; inquietude; às vezes cefaleia com salivação; sensação de fome; às vezes sonolência com sinais de plenitude no alto (rachaduras nos lábios) e no baixo (diarreia). Às vezes câimbras musculares, dores no ventre, surdez.

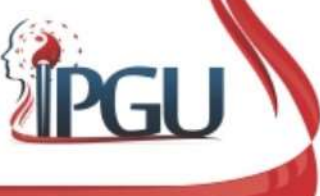

# Triplo Aquecedor

- -
	-
	-
	-
	-
- 

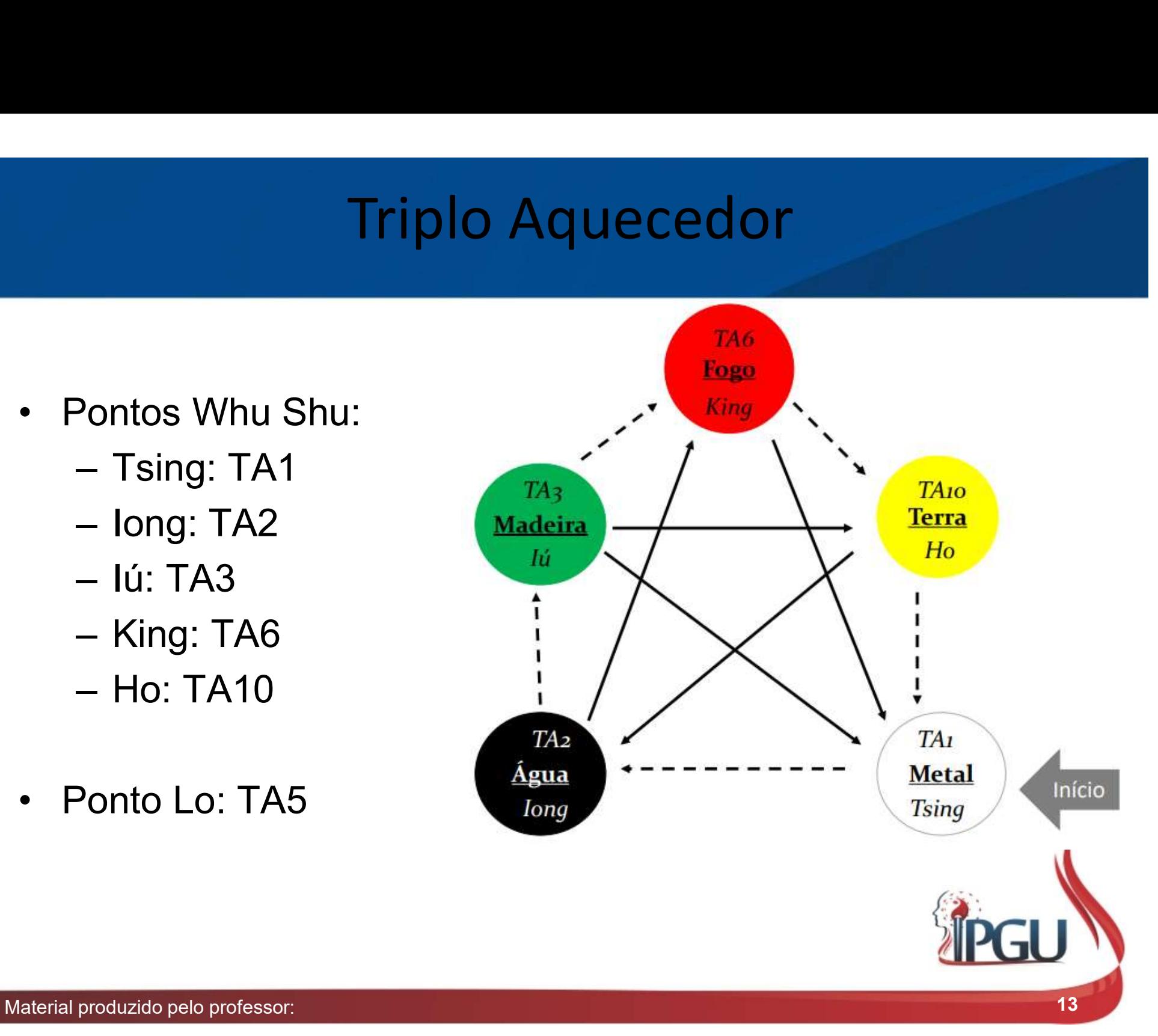

# TA1 - Guanchong - "Começo do Movimento" - Tsing

- 
- TA1 Guanchong "Come<br>• Localização:<br>- Margem ungueal ulnar do quarto de base da unha. val - Guanchong - "Começo do Movimento" - Tsing<br>- ocalização:<br>- Margem ungueal ulnar do quarto dedo da mão,0,1 *cun* lateral e proximal à base da unha. base da unha.

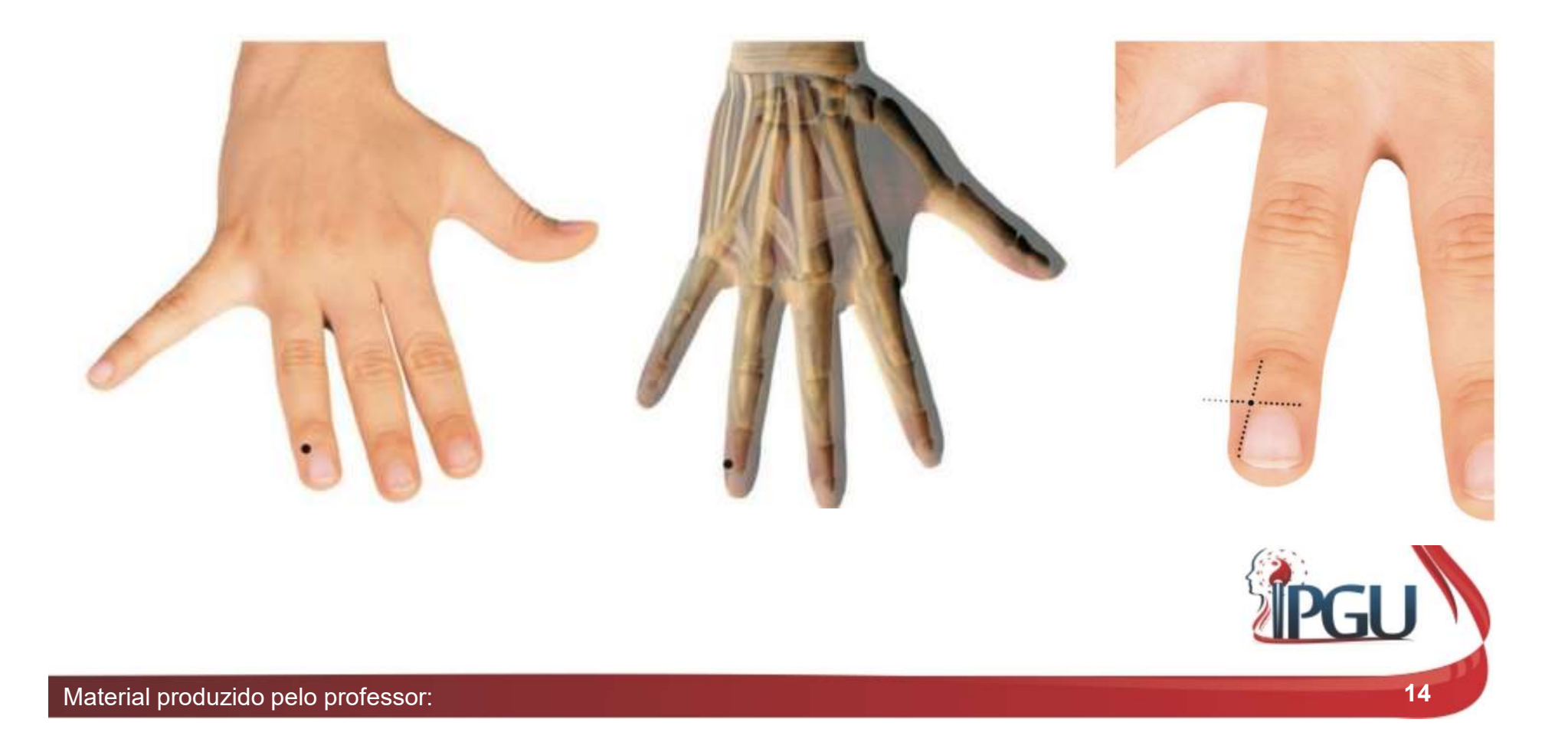

# **TA1 - Guanchong - "Começ<br>• Funções Energéticas:<br>• Regula e promove o Qi do San Jiao<br>– Elimina Vento, Vento-Calor e Calor** 1 **- Guanchong - "Começo do M**<br>Funções Energéticas:<br>— Regula e promove o Qi do *San Jiao;*<br>— Elimina Vento, Vento-Calor e Calor;<br>— Revigora o Sangue, clareia a mente, restaura a TA1 - Guanchong - "Começo do Movimento" - Tsing

- -
	-
- 1 Guanchong "Começo do M<br>Funções Energéticas:<br>- Regula e promove o Qi do *San Jiao;*<br>- Elimina Vento, Vento-Calor e Calor;<br>- Revigora o Sangue, clareia a mente, restaura a estresse mental; 1 - Guanchong - "Começo do Movimento" - Tsing<br>Funções Energéticas:<br>- Regula e promove o Qi do San Jiao;<br>- Elimina Vento, Vento-Calor e Calor;<br>- Revigora o Sangue, clareia a mente, restaura a consciência, alivia estresse me estresse mental; 1 - Guanchong - "Começo do Mov<br>
iunções Energéticas:<br>
– Regula e promove o *Qi* do *San Jiao;*<br>
– Elimina Vento, Vento-Calor e Calor;<br>
– Revigora o Sangue, clareia a mente, restaura a con<br>
estresse mental;<br>
– Beneficia as 1 - Guanchong - "Começo<br>
- Regula e promove o Qi do San Jiao;<br>
- Elimina Vento, Vento-Calor e Calor;<br>
- Elimina Vento, Vento-Calor e Calor;<br>
- Revigora o Sangue, clareia a mente, re<br>
estresse mental;<br>
- Beneficia as orelha
	-
	-
- 
- Funções Energéticas:<br>
 Regula e promove o *Qi* do *San Jiac*<br>
 Elimina Vento, Vento-Calor e Calor<br>
 Revigora o Sangue, clareia a mentrestresse mental;<br>
 Beneficia as orelhas e alivia a garg<br>
 Cessa as convulsões.<br>
 Funções Energéticas:<br>
- Regula e promove o Qí do San Jiao;<br>
- Elimina Vento, Vento-Calor e Calor;<br>
- Revigora o Sangue, clareia a mente, restaura a consciência, alivia<br>
estresse mental;<br>
- Beneficia as orelhas e alivia a g ições Energéticas:<br>Regula e promove o Qí do *San Jiao;*<br>Elimina Vento, Vento-Calor e Calor;<br>Revigora o Sangue, clareia a mente, restaura a consciência, alivia<br>estresse mental;<br>Beneficia as orelhas e alivia a garganta;<br>Cess Regula e promove o Qí do San Jíao;<br>Elimina Vento, Vento-Calor e Calor;<br>Revigora o Sangue, clareia a mente, restaura a consciência, alivia<br>estresse mental;<br>Beneficia as orelhas e alivia a garganta;<br>Cessa as convulsões.<br>Cefa Elimina Vento, Vento-Calor e Calor;<br>Revigora o Sangue, clareia a mente, restaura a consciência, alivia<br>estresse mental;<br>Beneficia as orelhas e alivia a garganta;<br>Cessa as convulsões.<br>cações:<br>Cefaleia , edema e dor de garga Emma Tente, Tente Batel e Batel,<br>Revigora o Sangue, clareia a mente, restaura a<br>estresse mental;<br>Beneficia as orelhas e alivia a garganta;<br>Cessa as convulsões.<br>cações:<br>Cefaleia , edema e dor de garganta, dor de our<br>da conj

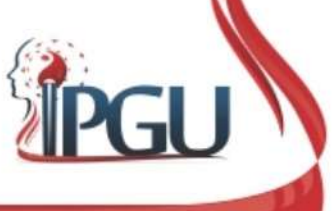

# TA2 - Yemen - "Port<br>• Localização:<br>- Face dorsal da mão, entre as cabe TA2 - Yemen - "Porta do Fluido" - Iong

- -

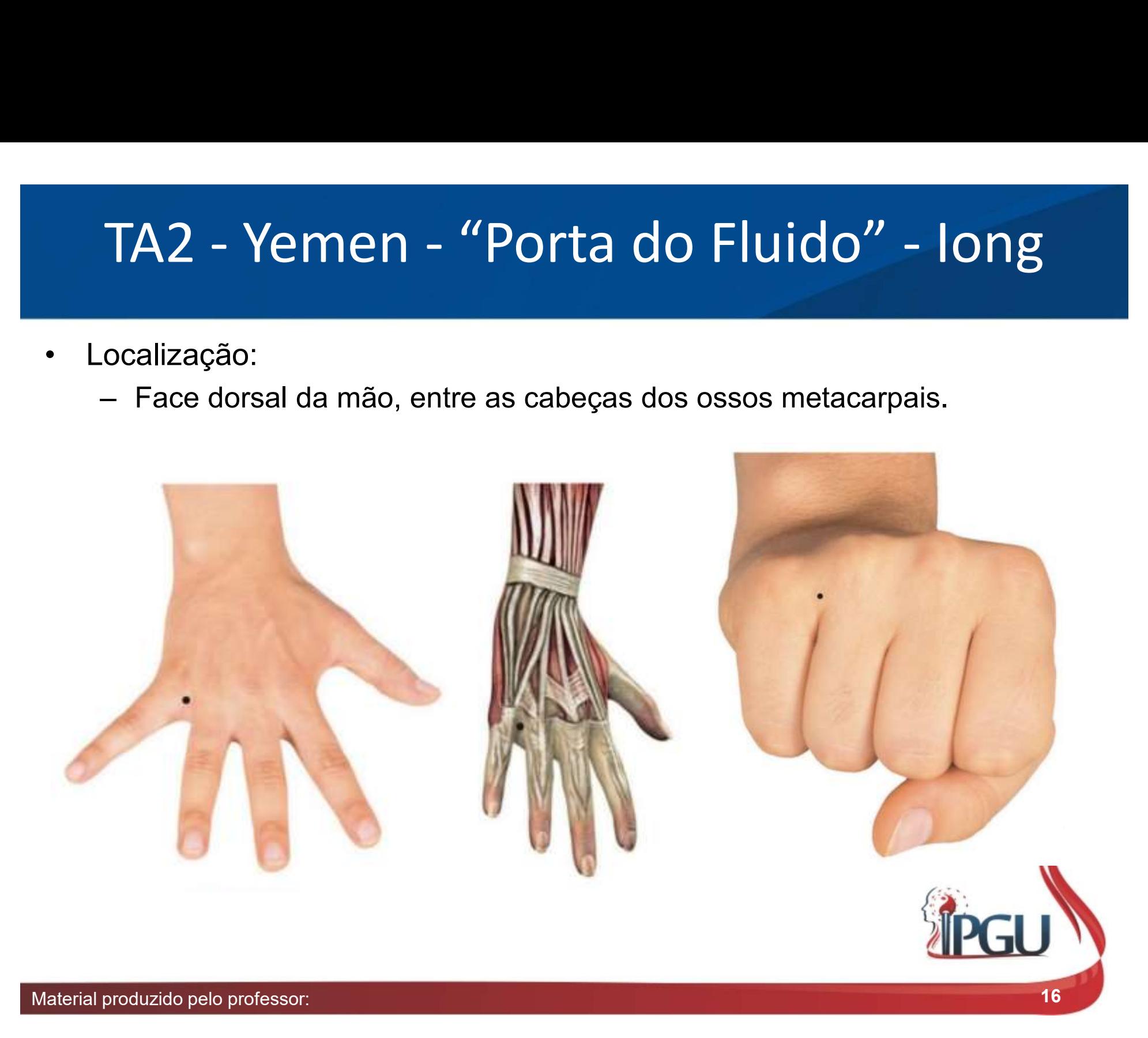

# **TA2 - Yemen - "Port<br>• Funções Energéticas:<br>• Harmoniza as funções do Qi;<br>• Dispersa Calor e Vento patogênico TA2 - Yemen - "Porta do Barca Alemaniza as funções do Qi;<br>- Harmoniza as funções do Qi;<br>- Dispersa Calor e Vento patogênicos do Melhora acuidades auditiva e visual.** TA2 – Yemen – "Porta do Fluido" – long<br>Funções Energéticas:<br>— Harmoniza as funções do *Qi;*<br>— Dispersa Calor e Vento patogênicos do Canal e reduz a febre;<br>— Melhora acuidades auditiva e visual. TA2 – Yemen – "Porta do F<br>
iunções Energéticas:<br>
– Harmoniza as funções do Q*i;*<br>
– Dispersa Calor e Vento patogênicos do Canal<br>– Melhora acuidades auditiva e visual.<br>
ndicacões: TA2 - Yemen - "Porta do Fluido" - Iong

- -
	-
	-
- 
- **TA2 Yemen "Port**<br>• Funções Energéticas:<br>– Harmoniza as funções do *Qi;*<br>– Dispersa Calor e Vento patogênico<br>– Melhora acuidades auditiva e visua<br>• Indicações:<br>– Cefaleia, enxaqueca, visão turva súbita, surdez decorren **TA2 - Yemen - "Porta do Fluido" - long**<br>
- lunções Energéticas:<br>
- Harmoniza as funções do Qi;<br>
- Dispersa Calor e Vento patogênicos do Canal e reduz a febre;<br>
- Melhora acuidades auditiva e visual.<br>
- Cefaleia, enxaqueca surez de corrente do Fígado, infecção auditiva, surdez decorrente do Fígado, infecção auditiva, surdez<br>Cações:<br>Cefaleia, enxaqueca, visão turva, hiperemia da conjuntiva, surdez<br>súbita, surdez decorrente do Fogo do Fígado, ições Energéticas:<br>Harmoniza as funções do *Qi;*<br>Dispersa Calor e Vento patogênicos do Canal e reduz a febre;<br>Melhora acuidades auditiva e visual.<br>Cações:<br>Cefaleia, enxaqueca, visão turva, hiperemia da conjuntiva, surdez<br>s ições Energéticas:<br>Harmoniza as funções do Qi;<br>Dispersa Calor e Vento patogênicos do Canal e reduz a febre;<br>Melhora acuidades auditiva e visual.<br>Cações:<br>Cefaleia, enxaqueca, visão turva, hiperemia da conjuntiva, surdez<br>súb Framoniza as funções do Q*i;*<br>Dispersa Calor e Vento patogênicos do Canal e reduz a febre;<br>Melhora acuidades auditiva e visual.<br>Cações:<br>Cefaleia, enxaqueca, visão turva, hiperemia da conjuntiva, surdez<br>súbita, surdez decor insônia.

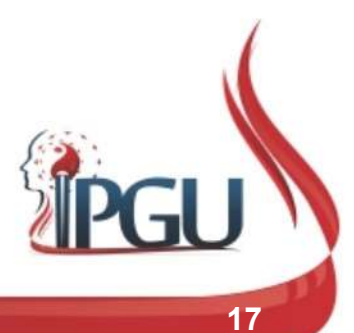

# TA3 – Zhongzhu – "Ilha do Medo" - Iú<br><sup>calização:</sup>

- 
- TA3 Zhongzhu '<br>• Localização:<br>• Dorso da mão, depressão proximal à<br>• as cabeças dos ossos metacarpais I\ TA3 — Zhongzhu — "Ilha do Medo" - Iú<br>• Localização:<br>• Dorso da mão, depressão proximal à articulação metacarpofalângica entre as cabeças dos ossos metacarpais IV e V ou 1 *cun* acima de TA-2. as cabeças dos ossos metacarpais IV e V ou 1 cun acima de TA-2.

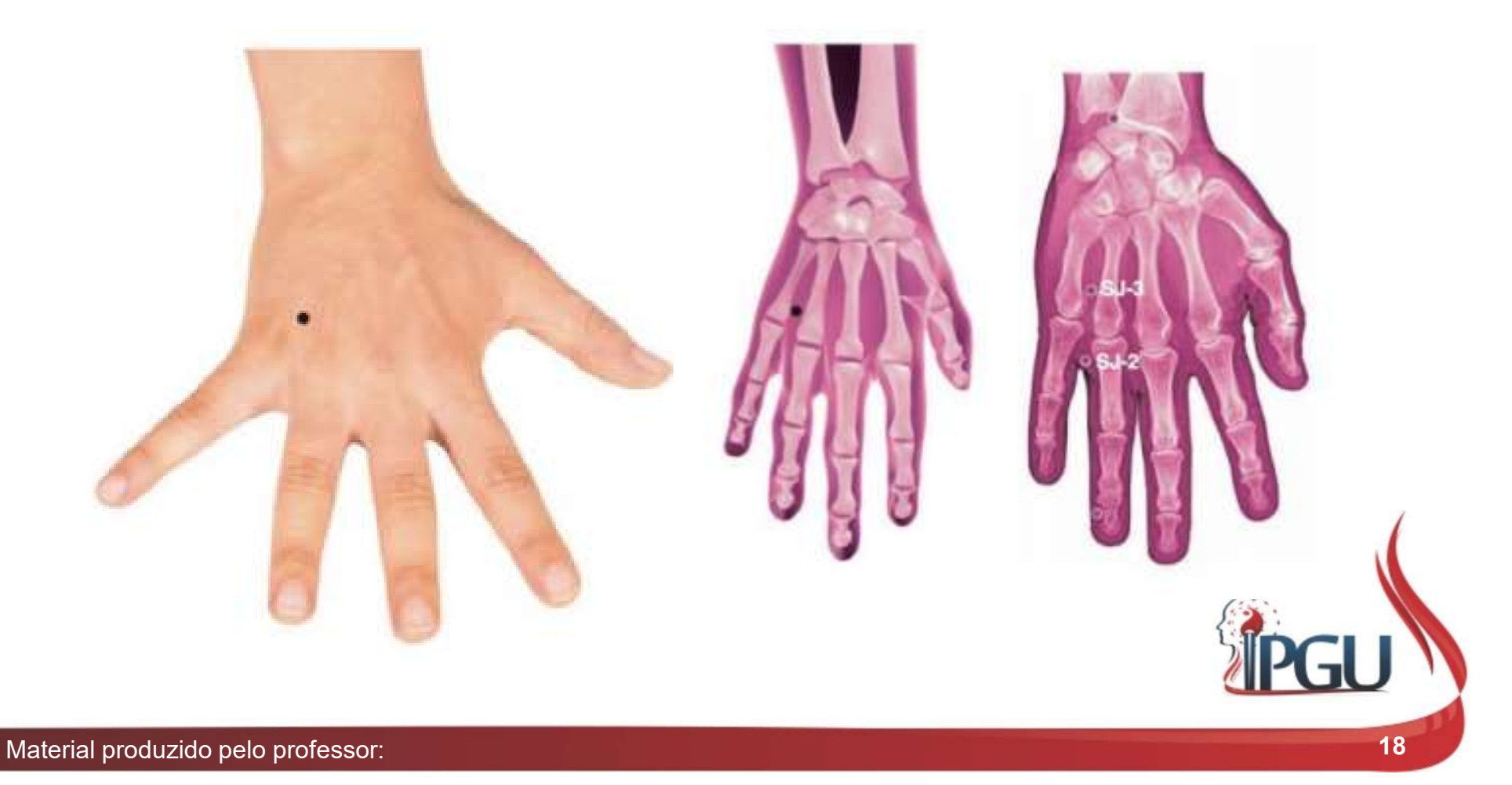

# **TA3 — Zhongzhu — "I<br>• Funções Energéticas:**<br>• Facilita e regulariza a circulação de<br>• Melhora as acuidades auditiva e vis **TA3 — Zhongzhu — "Ilha do Norta Energéticas:**<br>Funções Energéticas:<br>- Facilita e regulariza a circulação de *Qi;*<br>- Melhora as acuidades auditiva e visual;<br>- Dispersa Vento, Vento-Calor e Calor e reduz a fel **TA3 — Zhongzhu — "Ilha do Norgas and Allam**<br>Funções Energéticas:<br>— Facilita e regulariza a circulação de *Qi;*<br>— Melhora as acuidades auditiva e visual;<br>— Dispersa Vento, Vento-Calor e Calor e reduz a feb<br>— Beneficia o cé **TA3 — Zhongzhu — "Ilha do Medo" -**<br>iunções Energéticas:<br>— Facilita e regulariza a circulação de *Qi;*<br>— Melhora as acuidades auditiva e visual;<br>— Dispersa Vento, Vento-Calor e Calor e reduz a febre;<br>— Beneficia o cérebro. **TA3 — Zhongzhu — "Ilh**<br>
iunções Energéticas:<br>
— Facilita e regulariza a circulação de *Qi;*<br>
— Melhora as acuidades auditiva e visual<br>
— Dispersa Vento, Vento-Calor e Calor e<br>
— Beneficia o cérebro.<br>
ndicações:<br>
— Cefalei TA3 – Zhongzhu – "Ilha do Medo" - Iú<br>iuncões Energéticas:

- -
	-
	-
	-
- 
- **TA3 Zhongzhu "|**<br>• Funções Energéticas:<br>— Facilita e regulariza a circulação de<br>— Melhora as acuidades auditiva e vis<br>— Dispersa Vento, Vento-Calor e Calo<br>— Beneficia o cérebro.<br>• Indicações:<br>— Cefaleia, enxaqueca, re 1A5 - ZHONgZNU - HMd QO IVIEQO - IU<br>
iunções Energéticas:<br>
- Facilita e regulariza a circulação de Qí;<br>
- Melhora as acuidades auditiva e visual;<br>
- Dispersa Vento, Vento-Calor e Calor e reduz a febre;<br>
- Beneficia o céreb cões Energéticas:<br>Facilita e regulariza a circulação de *Qi;*<br>Melhora as acuidades auditiva e visual;<br>Dispersa Vento, Vento-Calor e Calor e reduz a febre;<br>Beneficia o cérebro.<br>cações:<br>Cefaleia, enxaqueca, resfriado, hipere cões Energéticas:<br>Facilita e regulariza a circulação de *Qi;*<br>Melhora as acuidades auditiva e visual;<br>Dispersa Vento, Vento-Calor e Calor e reduz a febre;<br>Beneficia o cérebro.<br>cações:<br>Cefaleia, enxaqueca, resfriado, hipere recilita e regulariza a circulação de Qi;<br>Facilita e regulariza a circulação de Qi;<br>Melhora as acuidades auditiva e visual;<br>Dispersa Vento, Vento-Calor e Calor e reduz a febre;<br>Beneficia o cérebro.<br>Cações:<br>Cefaleia, enxaqu Facilita e regulariza a circulação de Qi;<br>Melhora as acuidades auditiva e visual;<br>Dispersa Vento, Vento-Calor e Calor e reduz a febre;<br>Beneficia o cérebro.<br>cações:<br>Cefaleia, enxaqueca, resfriado, hiperemia da conjuntiva, n vertigem a sacuidades auditiva e visual;<br>
Melhora as acuidades auditiva e visual;<br>
Dispersa Vento, Vento-Calor e Calor e reduz a febre;<br>
Beneficia o cérebro.<br>
cações:<br>
Cefaleia, enxaqueca, resfriado, hiperemia da conjuntiv

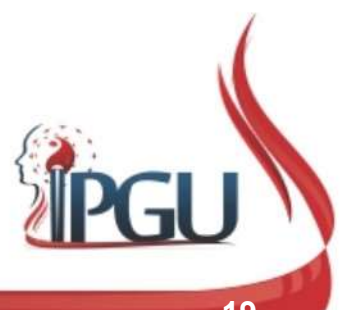

# TA5 - Waiguan - "Fechadura Exterior" - Lo

- 
- TA5 Waiguan "Fech<br>• Localização:<br>- Face dorsal do antebraço, na linha<br>lateral do epicôndilo do úmero, 2 do **45 - Waiguan - "Fechadura Exterior" - Lo**<br>Localização:<br>- Face dorsal do antebraço, na linha que une o TA4 e a ponta da face<br>lateral do epicôndilo do úmero, 2 *cun* acima do espaço da articulação da<br>mão, do punho, entre rá **lateral do epicôndilo do úmero, 2 cun acima do espaço da articulação da mão, do punho, entre rádio e ulna.**<br>External do epicôndilo do úmero, 2 *cun* acima do espaço da articulação da mão, do punho, entre rádio e ulna. **b - Waiguan - "Fechadura Exterior" -**<br>calização:<br>Face dorsal do antebraço, na linha que une o TA4 e a ponta da<br>lateral do epicôndilo do úmero, 2 *cun* acima do espaço da articulaç<br>mão, do punho, entre rádio e ulna.

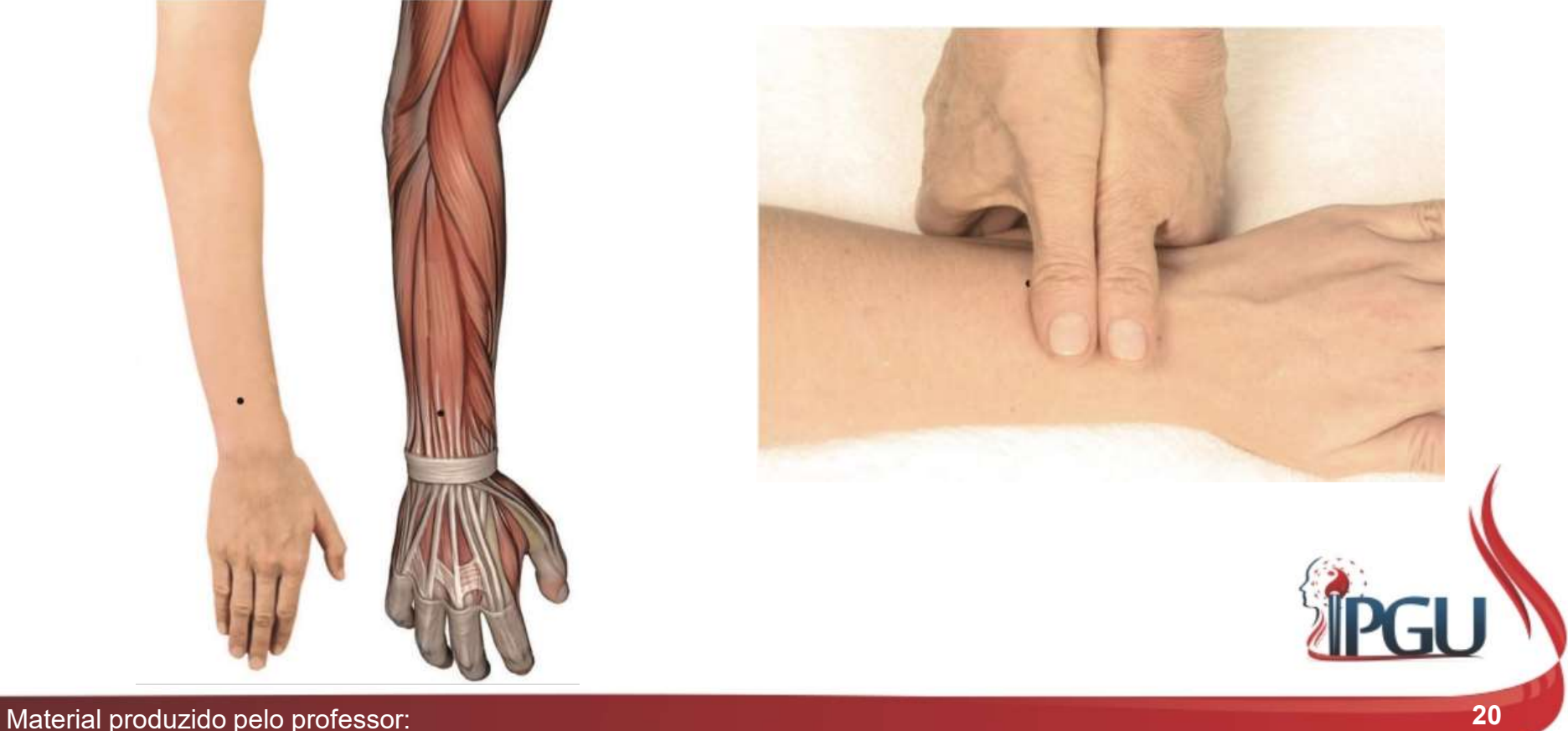

# **TA5 - Waiguan - "Fech"**<br>• Funções Energéticas:<br>– Expele Vento, Calor, Umidade, Sec<br>– Harmoniza o Qi do San Jiao e do Y **45 - Waiguan - "Fechadura Exterior" - L**<br>Funções Energéticas:<br>- Expele Vento, Calor, Umidade, Secura, Fogo e reduz a febre;<br>- Harmoniza o Qi do *San Jiao* e do *Yang Wei Mai;*<br>- Relaxa e fortalece os tendões; **45 - Waiguan - "Fechadura Exteri**<br>Funções Energéticas:<br>— Expele Vento, Calor, Umidade, Secura, Fogo e reduz a feb<br>— Harmoniza o *Qi* do *San Jiao* e do *Yang Wei Mai;*<br>— Relaxa e fortalece os tendões;<br>— Regula o *Yang* do **15 - Waiguan - "Fechad**<br>Funções Energéticas:<br>- Expele Vento, Calor, Umidade, Secura, F<br>- Harmoniza o Qi do *San Jiao* e do *Yang V*<br>- Relaxa e fortalece os tendões;<br>- Regula o *Yang* do Fígado;<br>- Beneficia a cabeça e o ou **15 - Waiguan - "Fecha)<br>Funções Energéticas:**<br>- Expele Vento, Calor, Umidade, Secura<br>- Harmoniza o Qi do *San Jiao* e do Yang<br>- Relaxa e fortalece os tendões;<br>- Regula o Y*ang* do Fígado;<br>- Beneficia a cabeça e o ouvido. **45 - Waiguan - "Fechad**<br>
iunções Energéticas:<br>
- Expele Vento, Calor, Umidade, Secura, F<br>
- Harmoniza o *Qi* do *San Jiao* e do *Yang V*<br>
- Regula o *Yang* do Fígado;<br>
- Beneficia a cabeça e o ouvido.<br>
- Beneficia a cabeç TA5 - Waiguan - "Fechadura Exterior" - Lo<br>Funções Energéticas:

- -
	-
	-
	-
	-
- 
- Funções Energéticas:<br>• Funções Energéticas:<br>• Expele Vento, Calor, Umidade, Sec<br>• Harmoniza o Qi do San Jiao e do Y<br>• Relaxa e fortalece os tendões;<br>• Regula o Yang do Fígado;<br>• Beneficia a cabeça e o ouvido.<br>• Indicaçõe iunções Energéticas:<br>
– Expele Vento, Calor, Umidade, Secura, Fogo e reduz a febre;<br>
– Harmoniza o Qi do *San Jiao* e do Yang Wei Mai;<br>
– Relaxa e fortalece os tendões;<br>
– Regula o Yang do Fígado;<br>
– Beneficia a cabeça e o presse Energéticas:<br>Expele Vento, Calor, Umidade, Secura, Fogo e reduz a febre;<br>Harmoniza o Qi do San Jiao e do Yang Wei Mai;<br>Relaxa e fortalece os tendões;<br>Regula o Yang do Fígado;<br>Beneficia a cabeça e o ouvido.<br>cações:<br>C ições Energéticas:<br>Expele Vento, Calor, Umidade, Secura, Fogo e reduz a febre;<br>Harmoniza o Qi do San Jiao e do Yang Wei Mai;<br>Relaxa e fortalece os tendões;<br>Regula o Yang do Fígado;<br>Beneficia a cabeça e o ouvido.<br>cações:<br>Ce Expele Vento, Calor, Umidade, Secura, Fogo e reduz a febre;<br>Harmoniza o Qi do San Jiao e do Yang Wei Mai;<br>Relaxa e fortalece os tendões;<br>Regula o Yang do Fígado;<br>Beneficia a cabeça e o ouvido.<br>cações:<br>Cefaleia, hemicrania Harmoniza o Qi do San Jiao e do Yang Wei Mai;<br>Relaxa e fortalece os tendões;<br>Regula o Yang do Fígado;<br>Seneficia a cabeça e o ouvido.<br>Cações:<br>Cefaleia, hemicrania , enxaqueca, resfriado, dor de garganta,<br>pneumonia, sudorese Telaxa e fortalece os tendões;<br>Relaxa e fortalece os tendões;<br>Regula o Yang do Fígado;<br>Cações:<br>Cefaleia, hemicrania , enxaqueca, resfriado, dor de garganta,<br>pneumonia, sudorese leve, aversão ao frio, doenças febris, febre<br> Nelaxa e lorialece os eridoes,<br>Regula o Yang do Fígado;<br>Cações:<br>Cefaleia, hemicrania , enxaqueca, resfriado, dor de garganta,<br>pneumonia, sudorese leve, aversão ao frio, doenças febris, febre<br>alternada com calafrios, gosto

# TA6 - Zhigou - "Vala do Braço" - King

- 
- TA6 Zhigou "Vala"<br>• Localização:<br>– Face dorsal do antebraço, na linepicôndilo lateral do úmero, 1 *cu* TA6 – Zhigou – "Vala do Braço" – King<br>
ocalização:<br>
– Face dorsal do antebraço, na linha que une TA-4 e a face lateral do<br>
epicôndilo lateral do úmero, 1 *cun* proximal a TA-5, 3 *cun* acima do<br>
espaço da articulação da mã **FA6 - Zhigou - "Vala do Braço" - King**<br>alização:<br>Face dorsal do antebraço, na linha que une TA-4 e a face lateral do<br>epicôndilo lateral do úmero, 1 *cun* proximal a TA-5, 3 *cun* acima do<br>espaço da articulação da mão, no **FA6 - Zhigou - "Vala do Braço" - King**<br>alização:<br>Face dorsal do antebraço, na linha que une TA-4 e a face lateral do<br>epicôndilo lateral do úmero, 1 *cun* proximal a TA-5, 3 *cun* acima do<br>espaço da articulação da mão, no TA6 – Zhigou – "Vala do Braço" – King<br>alização:<br>Face dorsal do antebraço, na linha que une TA-4 e a face lateral do<br>epicôndilo lateral do úmero, 1 *cun* proximal a TA-5, 3 *cun* acima do<br>espaço da artículação da mão, no pu

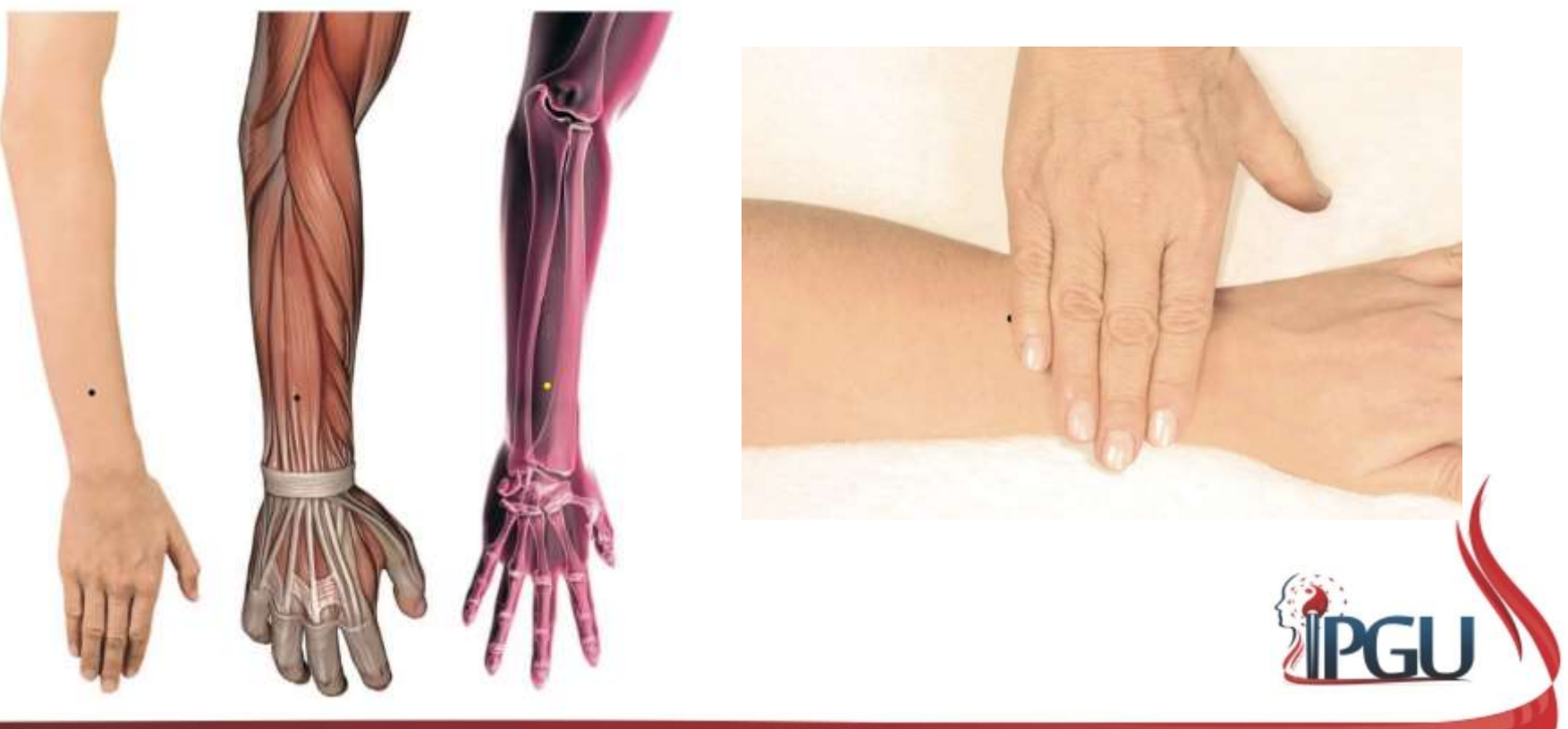

# **TA6 - Zhigou - "Vala"**<br>• Funções Energéticas:<br>- Ativa o Canal e alivia a dor;<br>- Dispersa Vento, Vento-Calor e Fleu **TA6 - Zhigou - "Vala dorina de Ativa o Canal e alivia a dor;<br>- Ativa o Canal e alivia a dor;<br>- Dispersa Vento, Vento-Calor e Fleuma<br>- Harmoniza, difunde e regula o Qi do Sa TA6 - Zhigou - "Vala do Bra<br>
iunções Energéticas:**<br>
— Ativa o Canal e alivia a dor;<br>
— Dispersa Vento, Vento-Calor e Fleuma;<br>
— Harmoniza, difunde e regula o Q*i* do *San Jiao;*<br>— Circula o Qi das vísceras e move as fezes **TA6 - Zhigou - "Vala do Braço"**<br>
Junções Energéticas:<br>
- Ativa o Canal e alivia a dor;<br>
- Dispersa Vento, Vento-Calor e Fleuma;<br>
- Harmoniza, difunde e regula o Q*i* do San Jiao;<br>
- Circula o Qi das vísceras e move as fez **TA6 - Zhigou - "Vala do Braço:**<br>
iunções Energéticas:<br>
- Ativa o Canal e alivia a dor;<br>
- Dispersa Vento, Vento-Calor e Fleuma;<br>
- Harmoniza, difunde e regula o Qi do San Jiao;<br>
- Circula o Qi das vísceras e move as fezes **TA6 - Zhigou - "Vala do**<br>
iunções Energéticas:<br>
- Ativa o Canal e alivia a dor;<br>
- Dispersa Vento, Vento-Calor e Fleuma;<br>
- Harmoniza, difunde e regula o Qi do San J<br>
- Circula o Qi das vísceras e move as fezes;<br>
- Dissip **TA6 - Zhigou - "Vala direct de la propertion de la propertion de la propertion de la propertion de la propertion de la propertion de la propertion de la propertion de la propertion de la propertion de la propertion de la** TA6 - Zhigou - "Vala do Braço" - King

- -
	-
	-
	-
	-
	-
- 
- Funções Energéticas:<br>
 Ativa o Canal e alivia a dor;<br>
 Dispersa Vento, Vento-Calor e Fleu<br>
 Harmoniza, difunde e regula o Qi d<br>
 Circula o Qi das vísceras e move a<br>
 Dissipa o Calor e reduz a febre;<br>
 Beneficia a v Funções Energéticas:<br>
— Ativa o Canal e alivia a dor;<br>
— Dispersa Vento, Vento-Calor e Fleuma;<br>
— Harmoniza, difunde e regula o Qí do San Jiao;<br>
— Circula o Qí das vísceras e move as fezes;<br>
— Dissipa o Calor e reduz a feb ições Energeticas:<br>Ativa o Canal e alivia a dor;<br>Dispersa Vento, Vento-Calor e Fleuma;<br>Harmoniza, difunde e regula o Qi do San Jiao;<br>Circula o Qi das vísceras e move as fezes;<br>Dissipa o Calor e reduz a febre;<br>Beneficia a v Ativa o Canal e alivia a dor;<br>Dispersa Vento, Vento-Calor e Fleuma;<br>Harmoniza, difunde e regula o Qi do San Jiao;<br>Circula o Qi das vísceras e move as fezes;<br>Dissipa o Calor e reduz a febre;<br>Beneficia a voz.<br>cações:<br>Gripe d Dispersa Vento, Vento-Calor e Fleuma;<br>Harmoniza, difunde e regula o Qi do San Jiao;<br>Circula o Qi das vísceras e move as fezes;<br>Dissipa o Calor e reduz a febre;<br>Beneficia a voz.<br>cações:<br>Gripe de instalação súbita; resfriado Harmoniza, difunde e regula o Q/ do San Jíao;<br>Circula o Q/ das vísceras e move as fezes;<br>Dissipa o Calor e reduz a febre;<br>Beneficia a voz,<br>cações:<br>Gripe de instalação súbita; resfriado; pleurite; afonia repentina;<br>afecções Paralisia dos braços; sonolência; tuberculose ganglionar; hipogalactia; tuberculos dos braços; sonolência; tuberculose ganganta; tuberculose febris; conjuntivite; tonsilite; rigidez cervical; dor de garganta; tinido; surde

# TA10 - Tianjing - "Poço Celestial" - Ho

- 
- TA10 Tianjing "Po<br>• Localização:<br>– Localização: na face dorsal do b<br>ponta do olécrano, quando o coto TA10 - Tianjing - "Poço Celestial" - Ho<br>ocalização:<br>- Localização: na face dorsal do braço, na depressão 1 *cun* acima da<br>ponta do olécrano, quando o cotovelo está fletido. A10 - Tianjing - "Poço Celestial" - Ho<br>alização:<br>Localização: na face dorsal do braço, na depressão 1 *cun* acima da<br>ponta do olécrano, quando o cotovelo está fletido.

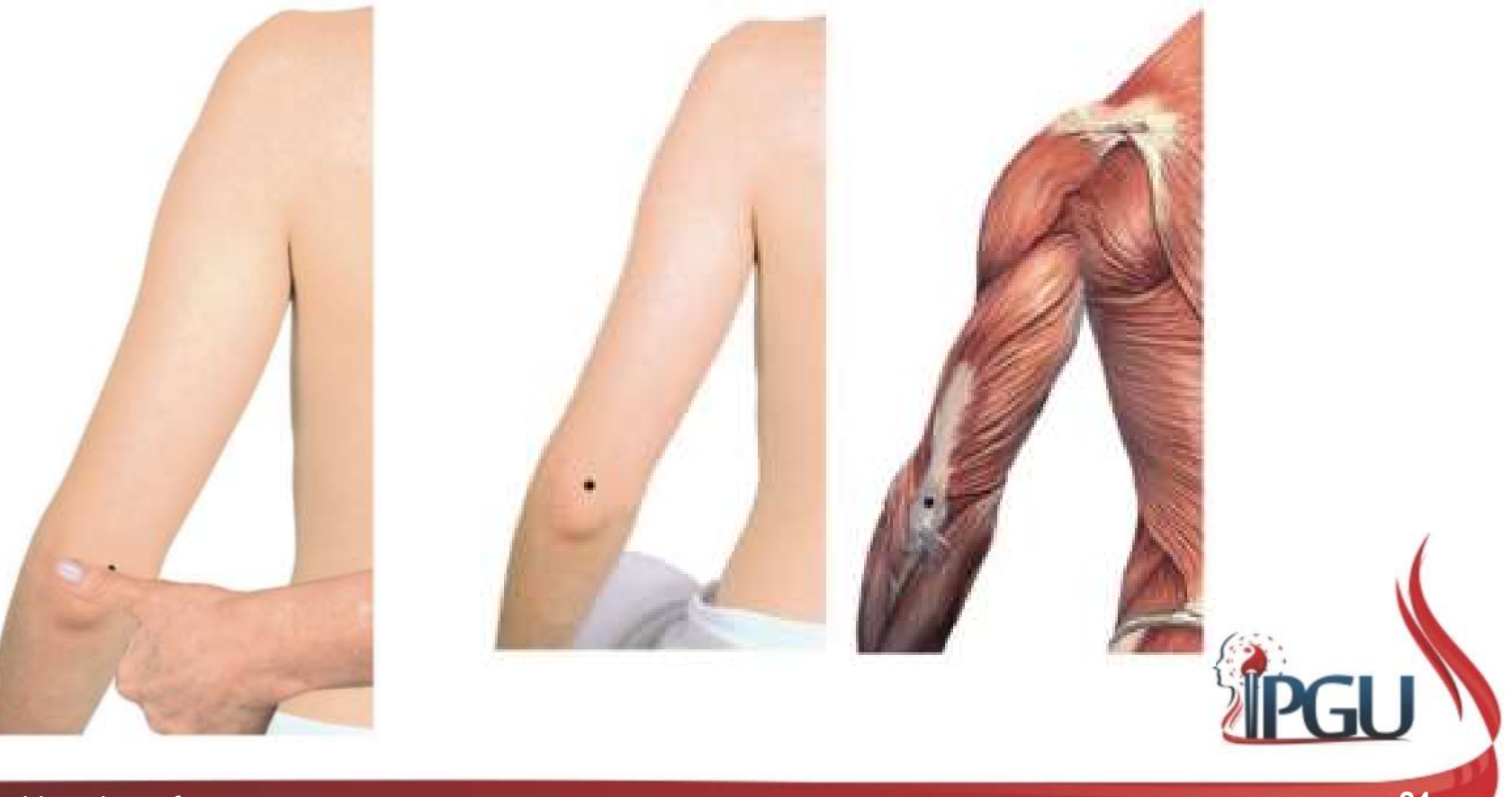

# **TA10 - Tianjing - "Prenciptus"**<br>• Funções Energéticas:<br>- Regula o Qi Nutritivo e Defensivo;<br>- Redireciona o Qi Invertido; TA10 - Tianjing - "Poço C<br>
iunções Energéticas:<br>
– Regula o Qi Nutritivo e Defensivo;<br>
– Redireciona o Qi Invertido;<br>
– Dispersa Vento, elimina Calor e alivia dor; **TA10 - Tianjing - "Poç**<br>
iunções Energéticas:<br>
– Regula o Q*i* Nutritivo e Defensivo;<br>
– Redireciona o Q*i* Invertido;<br>
– Dispersa Vento, elimina Calor e alivia d<br>
– Remove estagnação do Q*i* do Fígado, TA10 - Tianjing - "Poço Celestial" - Ho

- -
	-
	-
- **TA10 Tianjing "Poço Celes**"<br>
Tunções Energéticas:<br>
 Regula o Qi Nutritivo e Defensivo;<br>
 Redireciona o Qi Invertido;<br>
 Dispersa Vento, elimina Calor e alivia dor;<br>
 Remove estagnação do Qi do Fígado, transforma a **TA10 - Tianjing - "Poço Celestial" - Ho**<br>iunções Energéticas:<br>- Regula o Q*i* Nutritivo e Defensivo;<br>- Redireciona o Q*i* Invertido;<br>- Dispersa Vento, elimina Calor e alivia dor;<br>- Remove estagnação do Q*i* do Fígado, tra nódulos; **TA10 - Tianjing - "Poço C**<br>
iunções Energéticas:<br>
– Regula o *Qi* Nutritivo e Defensivo;<br>
– Redireciona o *Qi* Invertido;<br>
– Dispersa Vento, elimina Calor e alivia dor;<br>
– Remove estagnação do *Qi* do Fígado, transfinódul 1A1U - Hanjing - Poço Ce<br>
iunções Energéticas:<br>
- Regula o Qi Nutritivo e Defensivo;<br>
- Redireciona o Qi Invertido;<br>
- Dispersa Vento, elimina Calor e alivia dor;<br>
- Remove estagnação do Qi do Fígado, transform<br>
nódulos;<br>
	-
	-
- 
- Funções Energéticas:<br>
 Regula o Qi Nutritivo e Defensivo;<br>
 Redireciona o Qi Invertido;<br>
 Dispersa Vento, elimina Calor e alis<br>
 Remove estagnação do Qi do Fíga<br>
nódulos;<br>
 Acalma o Shen e clareia a mente;<br>
 Relaxa vanções Energeticas;<br>
- Regula o Qi Nutritivo e Defensivo;<br>
- Bedireciona o Qi Invertido;<br>
- Dispersa Vento, elimina Calor e alivia dor;<br>
- Remove estagnação do Qi do Fígado, transforma a Fleuma e dissipa<br>
nódulos;<br>
- Acal Regula o Qi Nutritivo e Defensivo;<br>Redireciona o Qi Invertido;<br>Dispersa Vento, elimina Calor e alivia dor;<br>Remove estagnação do Qi do Fígado, transforma a Fleuma e dissipa<br>nódulos;<br>Acalma o *Shen* e clareia a mente;<br>Relaxa Redireciona o Qi Invertido;<br>Dispersa Vento, elimina Calor e alivia dor;<br>Remove estagnação do Qi do Fígado, transforma a Fleuma e dissipa<br>nódulos;<br>Acalma o *Shen* e clareia a mente;<br>Relaxa as articulações e os tendões.<br>caçõ Dispersa Vento, elimina Calor e alivia dor;<br>Remove estagnação do Qi do Fígado, transforma a Fleuma e dissipa<br>nódulos;<br>Acalma o *Shen* e clareia a mente;<br>Relaxa as articulações e os tendões.<br>cações:<br>Hemicrania; enxaqueca; t Elemove estagnação do Qi do Fígado, transforma a Fleuma e dissipa<br>nódulos;<br>Acalma o *Shen* e clareia a mente;<br>Relaxa as articulações e os tendões.<br>cações:<br>Hemicrania; enxaqueca; torcicolo; tonsilite; palpitações; dor no ca

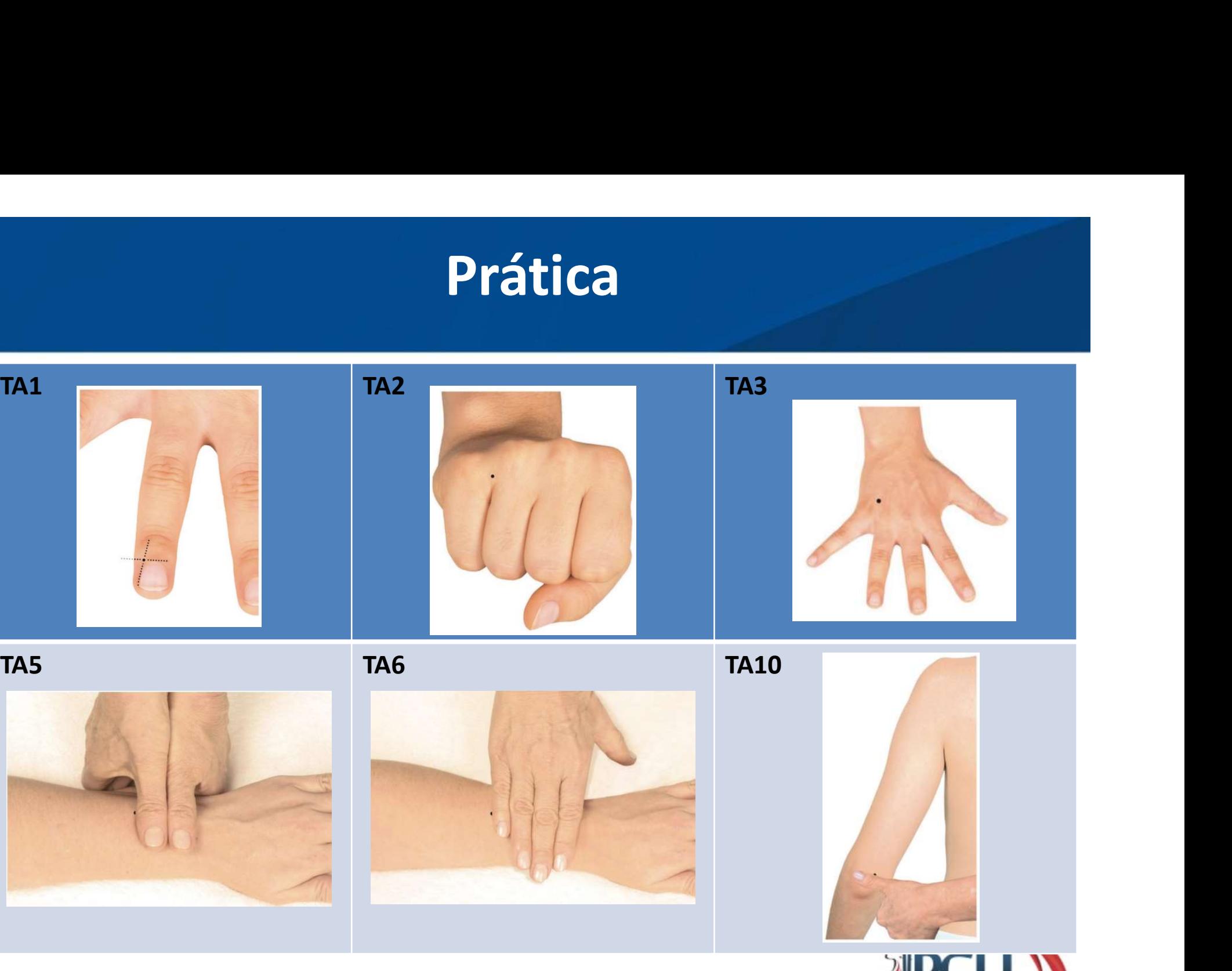

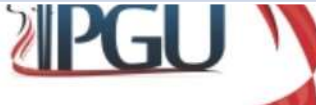

# Bibliografia

# $\begin{array}{r}\n\frac{1}{2} \\
0s \text{ Yundamentos} \end{array}$ Medicina Chinesa

Um Texto Abrangente para Acupunturistas e Fitoterapeutas

### Giovanni Maciocia

Prefácio de Dr. Su Xin Ming

 $\frac{1}{60}$  ROCA

Atlas dos Pontos de Acupuntura Guia de Localização

Ednéa Iara Souza Martins

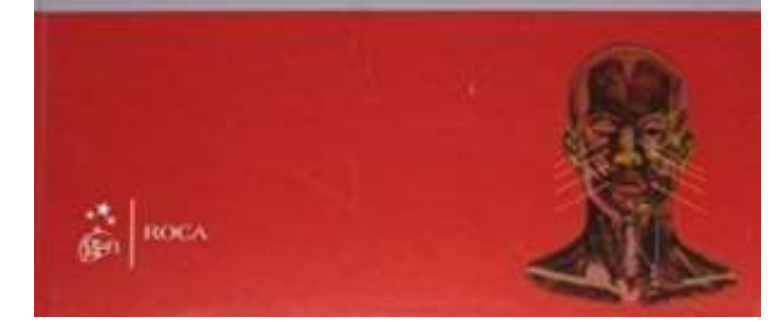

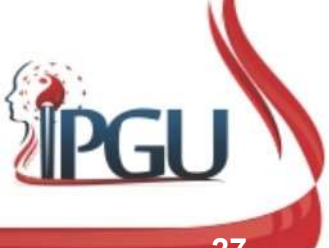